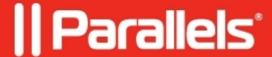

## Parallels RAS Console Multiple Instances

• Parallels Remote Application Server 17.0

Beginning with version 17, you can launch multiple instances of the Parallels RAS Console on the same computer. This allows you to manage more than one farm or site simultaneously without switching between them inside the console. This works with a locally installed Parallels RAS Console and when you run it as a remote application from Parallels Client.

?

© 2024 Parallels International GmbH. All rights reserved. Parallels, the Parallels logo and Parallels Desktop are registered trademarks of Parallels International GmbH. All other product and company names and logos are the trademarks or registered trademarks of their respective owners.